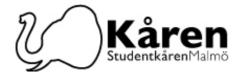

# Protokoll för konstituerande fullmäktige 08-05-24

Närvarande: Aaron Monaci, Aleksandra Krstic, Alya Elsayed, Bojana Drljaca, Carina Schwaiger, Damilare Latinwo, Ella Falk, Gao Jie, Ieva Romanauskaité, Joan Waweru, Joel Löfquist, Marco Schivo, Patricia Mielke, Philipp Marra, Xin Wang, Yasemin Aydinkal, Samuel Joseph, Hadi Saghir, Irenee Ishimwe Nzamwita, Suppleanter: Elija Adeyinka, Bemnet Adege

## §1. Formalia / Formalities

§1.a Mötets öppnande 16:31 / Opening of the meeting 16:31

§1.b Val av tillförordnat mötespresidium / Election of temporary meeting presidium

Föredragande / Speaker: Konstantina Klonari

Bakgrund: Studentkåren Malmös fullmäktigemöten leds av ett mötespresidium bestående av två personer. Rollerna som behöver tillsättas är en mötesordförande, och en vice ordförande. Vice ordföranden agerar sekreterare under fullmäktigemöten. Då mötesordförande ej kan närvara så agerar vice mötesordföranden i stället mötesordförande. Då det för tillfället inte finns något förslag på mötespresidium så föreslår styrelsen att endast utse ett tillförordnat mötespresidium för Konst-FUM mötet den 8 maj.

Background: The Student Union's Council meetings are conducted by a meeting presidium constructed of two people elected for one year. The positions that need to be filled are as follows: one meeting chairperson, one meeting vice chairperson. The vice chairperson will act as secretary during the Union Council meetings. When the chairperson cannot attend, the vice chairpersons will act as a chairperson in their stead. For the moment there are no suggestion for the meeting presidium and there for the board suggest to only elect a temporary meeting presidium for the constitutional meeting the 8th of May.

> Fullmäktige beslutar att: välja Konstantina Klonari och Samuel Bakare till tillförordnat mötespresidium för Konst-Fum möte 8/5

> The council decides to: appoint Konstantina Klonari and Samuel Bakare as temporary meeting presidium for Konst-Fum meeting the 8th of May

Fullmäktige beslutar att: godkänna förslaget The council decides to: approve the suggestion

§1.c Beslutsmässighet / Quorum

Fullmäktige beslutar att: mötet finnes beslutsmässigt The council decides to: the meeting is quorum

§1.d Val av två justeringspersoner / Election of verifiers

Fullmäktige beslutar att: Ieva Ramanauskaite och Ella Falk till justerare The council decides to: Ieva Ramanauskaite and Ella Falk elect as verifiers

§1.e Mötets behöriga utlysning / Due announcement of the meeting

Fullmäktige beslutar att: mötet finnes behörig utlyst The council decides to: the meeting is declared due announced

Transaktion 09222115557517532068

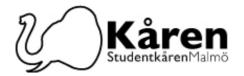

## §1.f Adjungeringar / Guests

Fullmäktige beslutar att ge: Diego Annys och Emil Stojkovikj närvaro- och yttranderätt

The council decides to give: Diego Annys and Emil Stojkovikj the right to attend and speak at the meeting

## §1.g Dagordningens godkännande / Approval of the agenda

Fullmäktige beslutar att: godkänna dagordningen The council decides to: approve the agenda

§1.h Kommande möten / Future meetings 22 maj 2024

## §2. Beslutspunkter / Decision Points

## §2.1 Val av styrelsen / Election of the board

Föredragande / Speaker: Valberedningen

Bakgrund: Varje år väljs ett nytt kårfullmäktige som på konstituerande Fullmäktige väljer en ny styrelse. Styrelsen består av är en (1) ordförande, en (1) vice-ordförande, fyra ledamöter med fakultetsansvar och tre (3) ledamöter. Styrelsen ska bestå av ett ojämnt antal ledamöter. Valberedningen har satt ihop ett förslag på en styrelse med 9 ledamöter och vakantsatt 3 positioner, ledamot med fakultetsavsvar TS, ledamot med fakultetsavsvar KS, ledamot med fakultetsavsvar HS. Det finns möjlighet att golvnominera på mötet.

**Background:** Every year a new union council is elected which elects a new board at statutory meeting. The board consists of one (1) president, one (1) vice-presidents, four (4) members with faculty responsibility and three (3) members. The board shall consist of an uneven number of members. The nomination committee has put together a suggestion for a board of 9 members, leaving 3 positions vacant, member with faculty responsibility TS, member with faculty responsibility KS, member with faculty responsibility HS. Floor nominations will be possible at the meeting.

Mötesordförande öppnar upp för golvnomineringar / The meeting president open up for floor nominations

### Golvnomineringar:

Ledamot med fakultetsansvar KS: Yasemin Aydinkal och Patricia Mielke

Ledamot med fakultetsansvar TS: Aaron Monaci

Ledamot med fakultetsansvar HS: Ledamot: Yasemin Aydinkal

Floor nominations:

Studentkåren Malmö

Member with faculty responsibility KS: Yasemin Aydinkal och Patricia Mielke

Member with faculty responsibility TS: Aaron Monaci

Member with faculty responsibility HS:

Member: Yasemin Aydinkal

Kårhuset, Bassängkajen 8, Malmö

**Postadress** 205 06 Malmö

Besök

Telefon 040–665 75 65

Org.nr 846502-0868

Signerat SB, KK, EF, IR

E-post

receptionen@malmostudenter.se

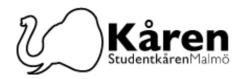

Valberedningen föreslår fullmäktige att: godkänna valberedningens förslag The nomination committee suggest the council to: approve the nomination committees suggestion

Fullmäktige beslutar att: avslå valberedningens förslag

The council decides to: reject the nomination committee's suggestion

Mötesordförande föreslår fullmäktige att: först rösta om valberedningens förslag och om det faller att gå in i personval där alla i valberedningens förslag blir valbara

The meeting president suggest the council to: first vote about the nomination committees suggestion and if that falls to go into elections of individuals where everyone in the nomination committees suggestion will be up for election

Fullmäktige beslutar att: gå in i personval

The council decides to: go into elections of individuals

Fullmäktige beslutar att välja följande ledamöter till Studentkåren Malmös styrelse 24/25:

The council decides to elect the following members to Student Union Malmö's board 24/25:

### Ordförande/President:

Bojana Drljaca

Vice ordförande/Vice president:

Damilare Latinwo

Ledamot med fakultetsansvar TS/Member with faculty responsibility TS:

Ledamot med fakultetsansvar KS/Member with faculty responsibility KS: Aleksandra Krstic

Ledamot med fakultetsansvar LS/Member with faculty responsibility LS: Yasemin Aydinkal

Ledamot med fakultetsansvar HS/Member with faculty responsibility HS: Vaknat | Vacant

Ledamot/Member:

Philipp' Marra

Ledamot/Member:

Xin Wang

Ledamot/Member:

Joan Waweru

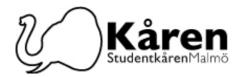

# $\S 3$ Mötets avslutandes 18:49 / End of meeting at 18:49

| <br>Mötesordförande | <br>Mötessekreterare |  |
|---------------------|----------------------|--|
| Konstantina Klonari | Samuel Bakare        |  |
|                     |                      |  |
|                     |                      |  |
|                     |                      |  |
| Justerare           | Justerare            |  |
| Ieva Ramanauskaite  | Ella Falk            |  |

# Verifikat

Transaktion 09222115557517532068

### Dokument

Protokoll för konstituerande fullmäktige 080524

Huvuddokument

4 sidor

Startades 2024-05-15 12:02:28 CEST (+0200) av Reduca eSign (Re)

Färdigställt 2024-05-21 10:41:47 CEST (+0200)

#### Initierare

### Reduca eSign (Re)

reduca-esign@reduca.se

## Signerare

### Samuel Bakare (SB)

samuelobakare@gmail.com Signerade 2024-05-21 10:41:47 CEST (+0200)

#### Ella Falk (EF)

ellamariafalk@gmail.com Signerade 2024-05-15 17:57:32 CEST (+0200)

#### Konstantina Klonari (KK)

konstantina.klonari@malmostudenter.se Signerade 2024-05-15 12:07:11 CEST (+0200)

### leva Ramanauskaité (IR)

ievaramsk@gmail.com

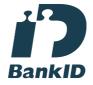

Namnet som returnerades från svenskt BankID var "IEVA RAMANAUSKAITE"

Signerade 2024-05-15 12:03:42 CEST (+0200)

Detta verifikat är utfärdat av Scrive. Information i kursiv stil är säkert verifierad av Scrive. Se de dolda bilagorna för mer information/bevis om detta dokument. Använd en PDF-läsare som t ex Adobe Reader som kan visa dolda bilagor för att se bilagorna. Observera att om dokumentet skrivs ut kan inte integriteten i papperskopian bevisas enligt nedan och att en vanlig papperutskrift saknar innehållet i de dolda bilagorna. Den digitala signaturen (elektroniska förseglingen) säkerställer att integriteten av detta dokument, inklusive de dolda bilagorna, kan bevisas matematiskt och oberoende av Scrive. För er bekvämlighet tillhandahåller Scrive även en tjänst för att kontrollera dokumentets integritet automatiskt på: https://scrive.com/verify

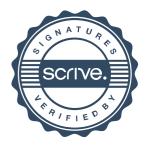